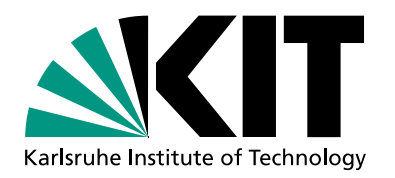

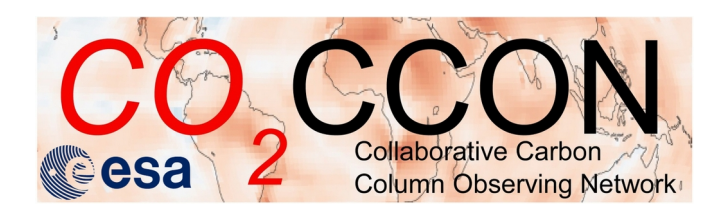

# **PROFFAST 2.4 and PROFFASTpylot 1.3**

#### **COCCON Telecon, June 6th 2024**

Lena Feld, Benedikt Herkommer, Darko Dubravica, Frank Hase

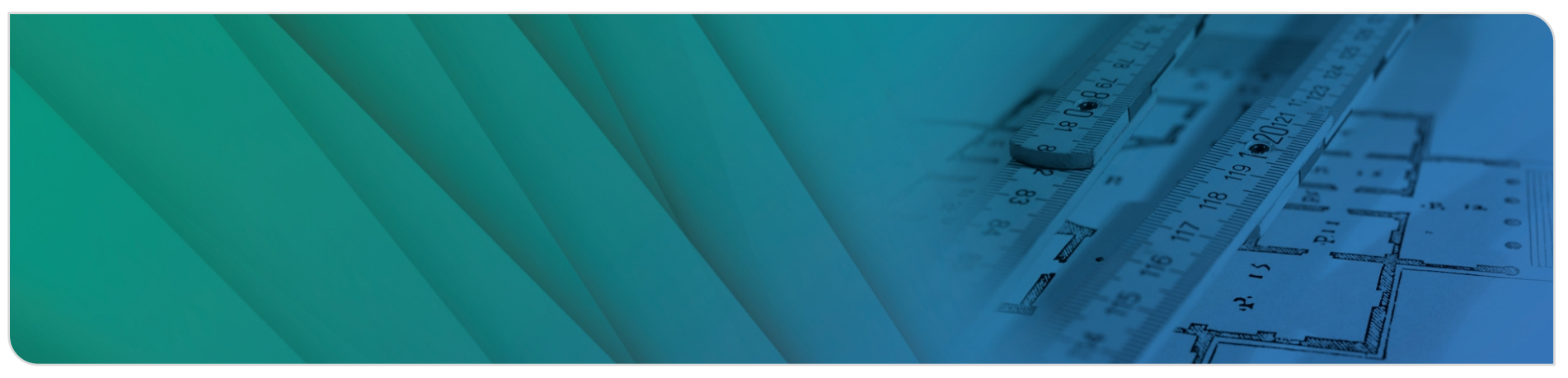

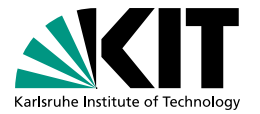

# **Outline**

- **PROFFAST 2.4 updates (Frank Hase)**
- **PROFFASTpylot 1.3 updates** 
	- **Publication in Joss**
	- General updates
	- **Calibration**
- **E**FAQs:
	- How to process different instruments (TCCON-HR/TCCON-LR)
	- **How to use a custom ILS**

### **Updates PROFFASTpylot 1.3** *Publication in JOSS*

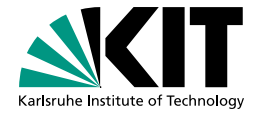

**Feld et al., (2024). PROFFASTpylot: Running PROFFAST with Python.**

**Journal of Open Source Software, 9(96), 6481**

**<https://doi.org/10.21105/joss.06481>**

**Version 1.3.2 on Zenodo: <https://doi.org/10.5281/zenodo.11035671>**

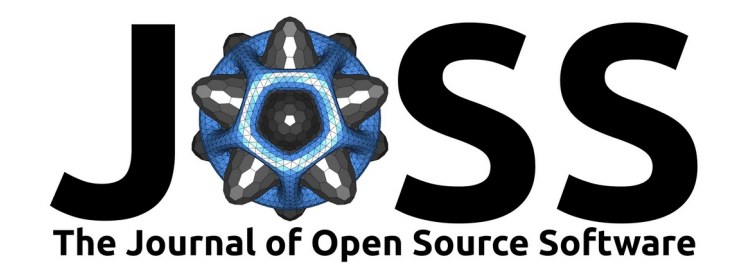

### **Updates PROFFASTpylot** *General updates*

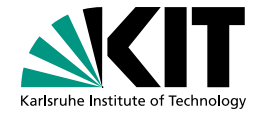

**Updated list of ILS Parameters; provided by Carlos** 

Improved documentation (HTML version on homepage): <https://www.imk-asf.kit.edu/english/4261.php>

- Improved map-handling: Interpolated map-file are copied to result folder to avoid confusion after the retrieval
- Improved error messages: The pylot tracks if PCXS and INVERS were executed. If not error messages of these parts are suppressed.
- Support of CO<sub>2</sub> STR
- Usage of improoved solar linelist ==> Recalibration needed

### **Updates PROFFASTpylot** *General updates*

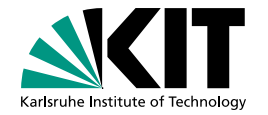

**Better pressure handling:** 

- **Small bugfix in Interpolation algorithm.**
- **Retrieval does NOT stop if pressure is missing for a single day.**
- Instead it is interpolated up to 2 hours by default. For lager gaps the processing of the spectra is skipped

**Introduction of different logging modes + more stable logging:** 

- 1) Using the pylot as standalone program (default)
- 2) Embedded into a larger environment
- 3) Providing the logging instance to an external module (pylot as an "host")

**Consistent naming and documentation of the code: Increase readiability and maintainability** 

### **Updates PROFFASTpylot** *New calibration*

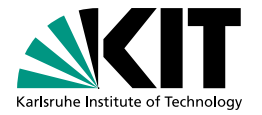

- New calibration was necessary due to update of solar linelist
- Calibration of PROFFAST2.3 was very good ==> Try to be consistent with PROFFAST2.3
- Calibration of CO2 STR from the scratch
- We have three different calibration factors:
	- 1) Airmass dependend correction factors (ADCFs)
	- 2) Airmass independend correction factors (AICFs)
	- 3) H2O correction factor

### **Updates PROFFASTpylot** *New calibration*

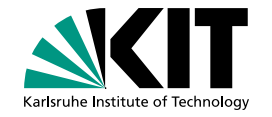

#### **1) Improve ADCFs (Independent of TCCON)**

- **1. Divide** every measurement of one day by the **mean of this day** of all measurements in the range of  $20 \leq S Z A \leq 50$
- **2. Iteratively adjust ADCFs** such that the data does **not show SZA dependency**.

#### **2) Empirical H2O correction factor:**

Correct all species with a linear correction in dependence of XH2O to be in agreement with TCCON

#### **3) Improve AICFs (Calibration to match with TCCON):**

Used to eliminate a potential absolut offset from TCCON to COCCON.

For more details see slides of 2023 TCCON meeting by B. Herkommer: [https://tccon-wiki.caltech.edu/pub/Main/2023Spa/Herkommer\\_2023\\_Spa\\_Meeting\\_Calibration.pdf](https://tccon-wiki.caltech.edu/pub/Main/2023Spa/Herkommer_2023_Spa_Meeting_Calibration.pdf)

## **Updates PROFFASTpylot**

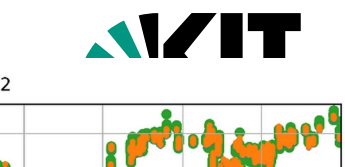

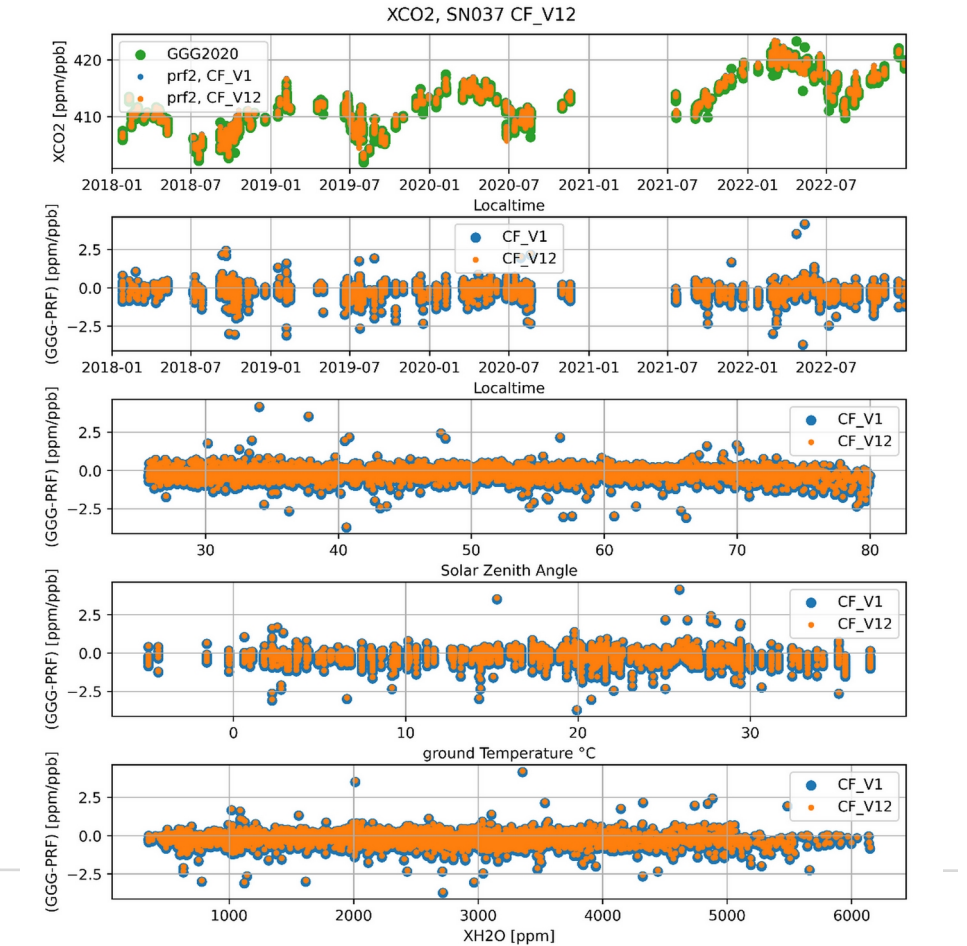

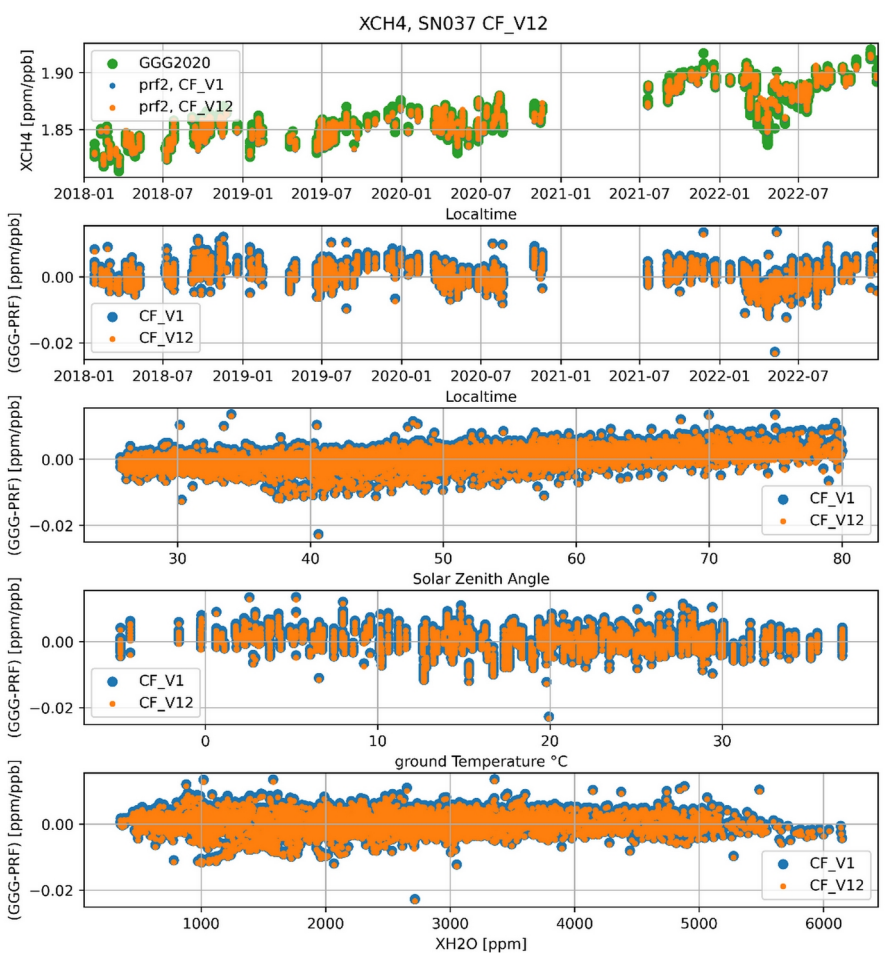

### **Updates PROFFASTpylot New calibration**

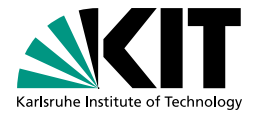

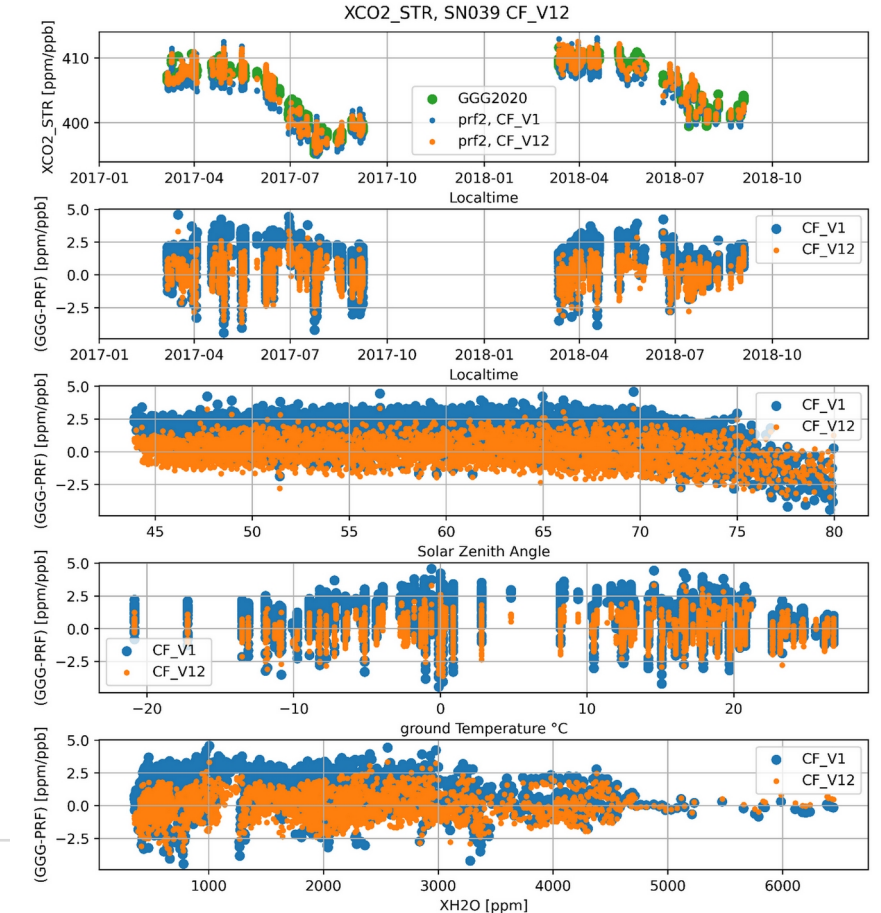

of Meteorology and Climate Research ve Carbon Column Observing Network

9

### **FAQs** *How to process TCCON LR/HR data with PROFFAST(pylot)*

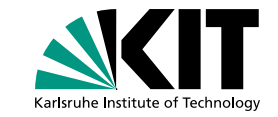

# SITE AND INSTRUMENT # \*\*\*\*\*\*\*\*\*\*\*\*\*\*\*\*\*\*\*\*\*\*\*\*\*

instrument number: TK LR

nomo: Teukuho

# abbreviation of the site name as used in map file: # <site abbrev><date>.map site abbrev: tk

# give coordinates

# leave empty if coordinates should be taken from file. An example file can # be found in examples/input data/coords.csv coords: lat: 36.0513

 $1 \text{ on} : 140.1215$ alt: 0.031 # km over sea level

coord file:

# if times of the recorded data is not stored in UTC, insert the offset here # default: 0.0 utc offset: 9.0

\*\*\*\*\*\*\*\*\*\*\*\*\*\*\* # BEHAVIOUR # \*\*\*\*\*\*\*\*\*\*\*\*\*\*

# File size filter for igrams: all igrams with a filesize less than the value # specified here are assumed to be corrupt. Filesize in MegaBytes

*Possible values are:*

- $\cdot$  em27 (default)
- tccon ka hr
- tccon ka Ir
- tccon default hr
- tccon default Ir
- invenio
- vertex
- ircube

You probably also have to adapt the "min\_interferogram\_size"

See our documentation at:

<https://www.imk-asf.kit.edu/english/4261.php>

- List of all Input Parameters
- **Instrument Parameters**

Institute of Meteorology and Climate Research 10 **COLLADORED ENGLISE IN COLLADORER COLLADORER COLLADORER COLLADORER COLLADORER COLLADORER COLLADORER COLLADORER COLLADORER COLLADORER COLLADORER COLLADORER COLLADORER COLLADORER COLLADORER COLLADORER COLLADORER COLLADORE** 

### **FAQs** How to process TCCON I R/HR data with PROFFAST(pylot)

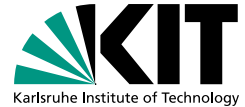

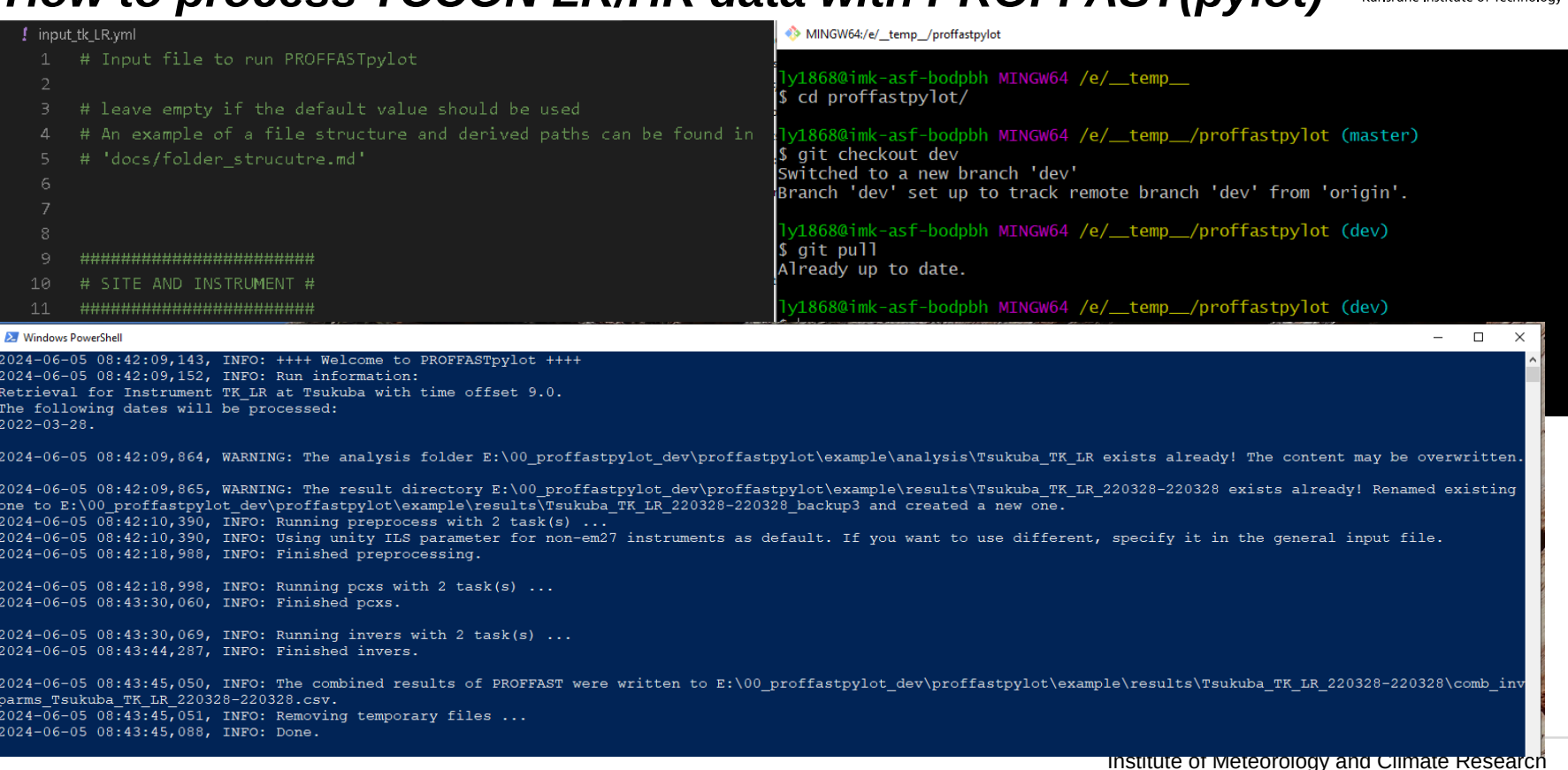

### **FAQs** How to use a custom ILS

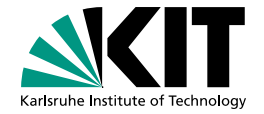

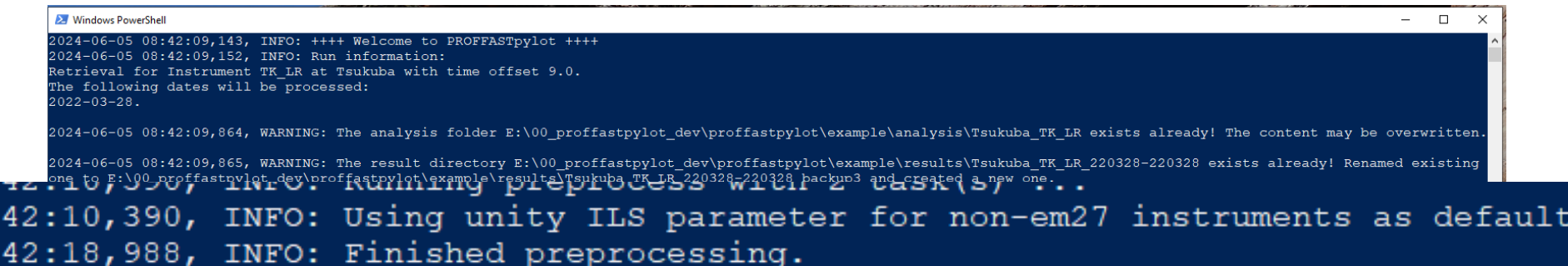

2024-06-05 08:43:30,069, INFO: Running invers with 2 task(s) ... 2024-06-05 08:43:44,287, INFO: Finished invers.

2024-06-05 08:43:45,050, INFO: The combined results of PROFFAST were written to E:\00 proffastpylot dev\proffastpylot\example\results\Tsukuba TK LR 220328-220328\comb inv parms Tsukuba TK LR 220328-220328.csv. 2024-06-05 08:43:45,051, INFO: Removing temporary files ... 2024-06-05 08:43:45,088, INFO: Done.

### **FAQs** *How to use a custom ILS*

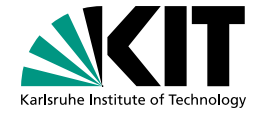

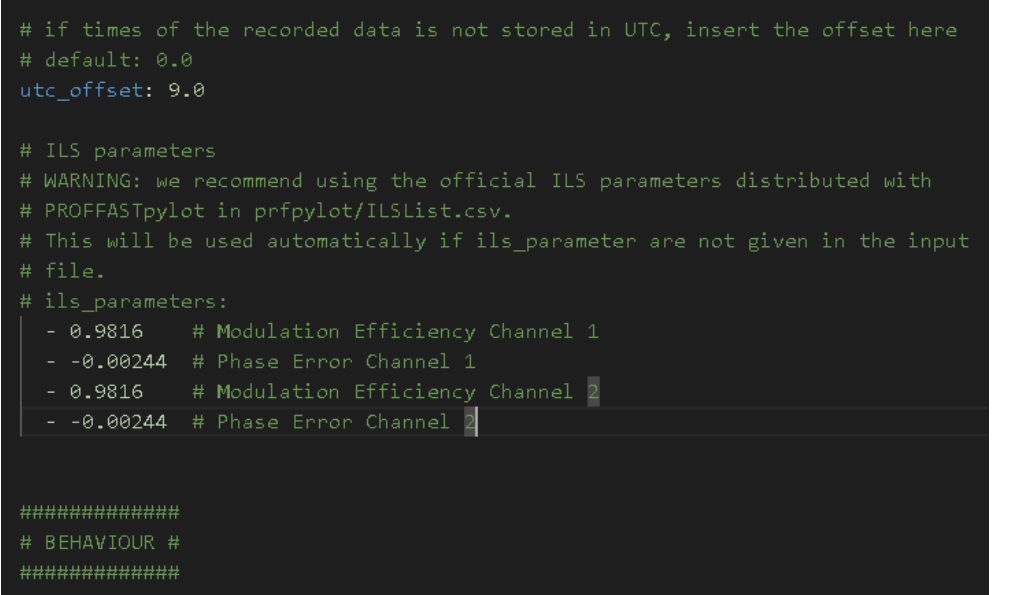

### Unity ILS in PROFFAST is: ME: 0.983 PE: 0.0

The same values for Channel 1 and Channel 2 must be given.